### <span id="page-0-0"></span>Базы данных последовательностей белков UniProt

Иван Русинов

FBB/y22/term2/pr7 21/03/2023

### <span id="page-1-0"></span>[Откуда берутся последовательности белков?](#page-1-0)

### Прошлое: белковое секвенирование

• 1950 – N-концевая деградация пептидов: ди- и трипептиды

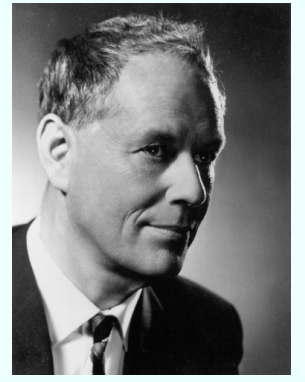

Pehr Edman

### Прошлое: белковое секвенирование

- 1950 N-концевая деградация пептидов: ди- и трипептиды
- $\blacktriangleright$  1951 и 1952 Первая последовательность белка: цепи B и A бычего инсулина, 30 и 21 а.о.

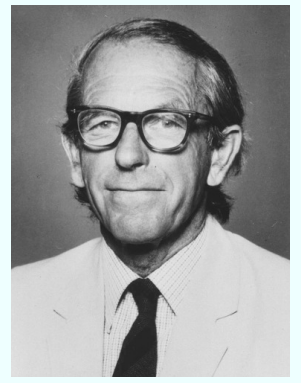

Frederick Sanger

### Прошлое: белковое секвенирование

- 1950 N-концевая деградация пептидов: ди- и трипептиды
- $\blacktriangleright$  1951 и 1952 Первая последовательность белка: цепи B и A бычего инсулина, 30 и 21 а.о.
- I 1967 Автоматизация метода Эдмана: 60 а.о. миоглобина кита

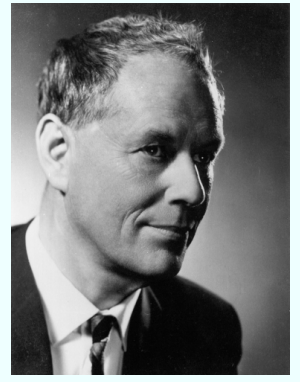

Pehr Edman

### Настоящее: белковая масc-спектрометрия

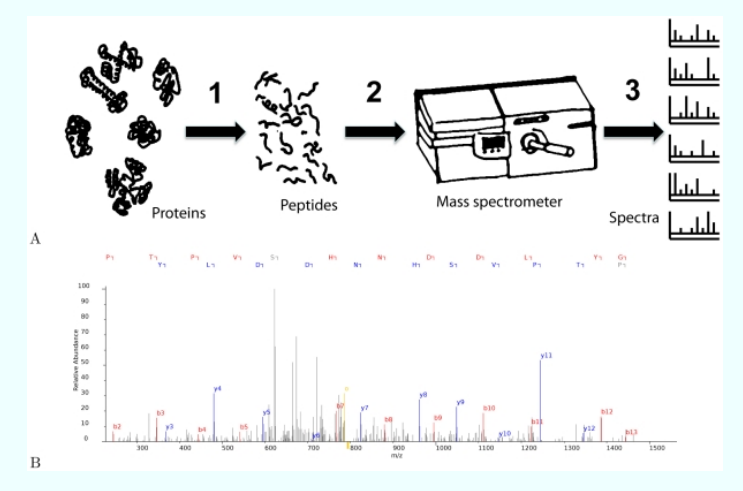

Noble WS, MacCoss MJ. Computational and statistical analysis of protein mass spectrometry data. PLoS Comput Biol. 2012;8(1):e1002296.

### Настоящее: автоматическая трансляция

- I Получение нуклеотидной последовательности (геном, экзом, транскриптом, метагеном).
- I Предсказание открытых рамок считывания.
- I Аннотация (в основном автоматическая) последовательностей по сходству с известными белками.

**Так получено подавляющее большинство последовательностей белков.**

# Будущее: белковое секвенирование?

Активно развиваются новые подходы к массовому секвенированию белков:

- одномолекулярное нанопоровое секвенирование
- I деградация иммобилизованных пептидов по Эдману с флуоресцентной детекцией продуктов
- I протеолиз с помощью ClpX
- I детекция на основе электронного туннелирования

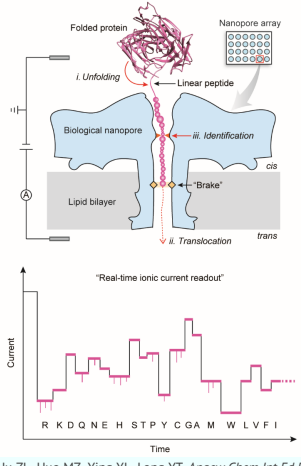

Hu ZL, Huo MZ, Ying YL, Long YT. *Angew Chem Int Ed Engl.* 2020;10.1002/anie.202013462.

### <span id="page-8-0"></span>[Как хранят последовательности белков?](#page-8-0)

### Последовательность белка

Последовательность аминокислотных остатков

- **записанная от N-конца к C-концу,**
- $\triangleright$  с использованием однобуквенных (реже трехбуквенных) обозначений аминокислот по IUPAC
- I в виде текста (кодировка ASCII);
- остатки нумеруются, начиная с 1.

[Реляционную] **базу данных** можно представить в виде набора ссылающихся друг на друга **плоских таблиц**, при условии, что строчки в каждой таблице уникальны, а порядок строк и столбцов не имеет значения.

Единица хранения называется **записью (entry)** и соответствует строке таблицы. Столбцы называют **полями (field)** или аттрибутами. В ячейках записаны значения соответствующих полей.

### Типы баз данных

На основании того, кто отвечает за достоверность информации, выделяют 3 типа баз данных.

Архивные записи создают сами экспериментаторы, они же отвечают за достоверность информации (например, GenBank, ENA, PDB)

Курируемые за создание и редактирование записей отвечают специальные люди, кураторы (например, Swiss-Prot, отчасти RefSeq)

Автоматические записи создаются автоматически компьютерными программами (например, TrEMBL, основная часть RefSeq)

### Потоки данных: INSDC

International Nucleotide Sequence Database Collaboration:

- I Объединяет 3 крупнейших нуклеотидных архива: GenBank, ENA, DDBJ
- **Ежедневный обмен данными**
- Единый формат таблицы локальных особенностей
- Рекомендации по использованию терминов и ключевых слов в аннотациях
- I И некоторые прочие унификации (например, таблицы генетического кода)

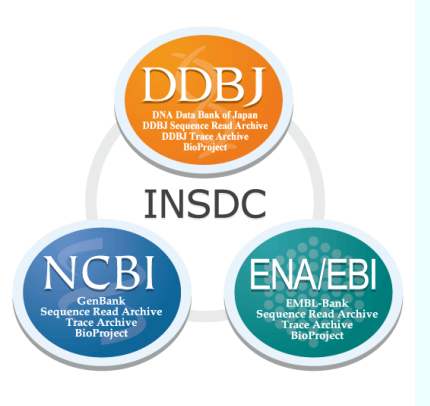

### Потоки данных: RefSeq

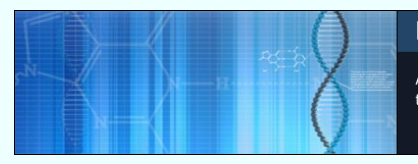

#### RefSeq: NCBI Reference Sequence Database

A comprehensive, integrated, non-redundant, well-annotated set of reference sequences including genomic, transcript, and protein.

- I Автоматическая (по большей части) база данных на основе GenBank.
- I Главная цель уменьшение избыточности данных и унификация аннотаций.
- I Часть записей курируется сотрудниками NCBI и не только (коллаборации со специализированными базами данных).
- I Изначально нуклеотидная база, но создаются отдельные записи для закодированных белков (как и в GenBank).

### Потоки данных: UniProt

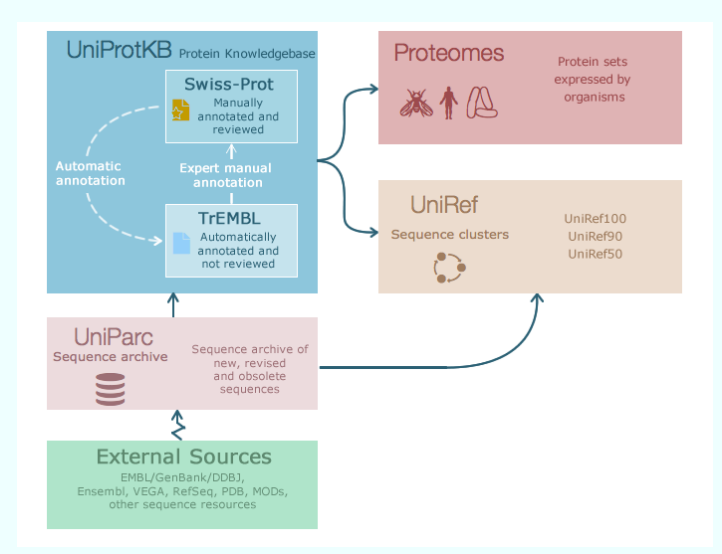

Архив уникальных последовательностей белков.

- I Содержит все последовательности белков, которые когда-либо были в UniProtKB, и даже те, которые не были включены в UniProtKB по каким-либо причинам.
- I Каждой уникальной последовательности присвоен идентификатор UPI, который никогда не изменяется и не удаляется.
- **> Запись UniParc содержит только последовательность, её хеш-сумму для проверки, ссылки на** базы, в которых в какой-то момент времени хранилась такая же белковая последовательность и чуть-чуть вспомогательной информации.
- I Последовательности (почти) неаннотированные.

# Например, UPI0000000004

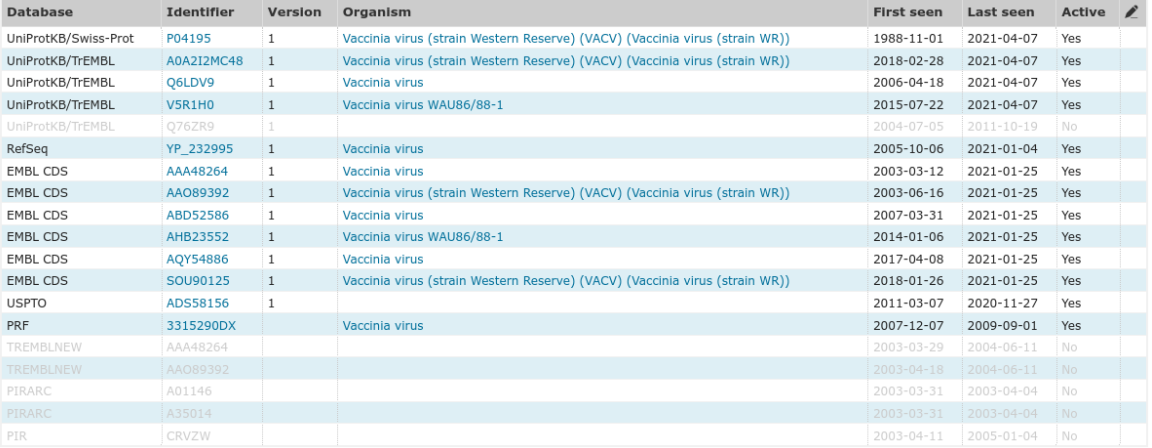

## UniProt Knowledgebase

UniProtKB – две базы аннотированных белковых последовательностей с общим форматом записей.

- TrEMBL (от **Tr**anslated **EMBL**) автоматическая база данных, содержащая, в основном, формальные трансляции открытых рамок считывания, предсказанных в нуклеотидных последовательностях.
- Swiss-Prot (раньше была отдельным банком) курируемая база данных. Кураторы выбирают записи из TrEMBL, проверяют и дополняют их, переносят в Swiss-Prot.

### UniRef

UniProt Reference Clusters

Кластеры записей по сходству последовательностей. UniProtKB + UniParc без ссылок на UniProtKB

UniRef100 идентичные на 100% последовательности и их фрагменты.

UniRef90 кластеры самых длинных представителей из кластеров UniRef100, идентичных на 90% и похожих по длине (не короче 80% самой длинной последовательности в кластере). Принадлежность кластеру UniRef90 распространяется на все остальные записи из кластера UniRef100 без проверок.

UniRef50 аналогично UniRef90.

Последовательности длины 10 и более короткие включены только в UniRef100, и кластеризуются только при совпадении длины.

#### Seed – самая длинная последовательность в кластере, с которой сравниваются остальные последовательности для проверки принадлежности кластеру.

Representative – наиболее хорошо аннотированная последовательность, используется для аннотации кластера (название и длина последовательности).

# Случаются приколы

Например, кластер UniRef90\_P81108

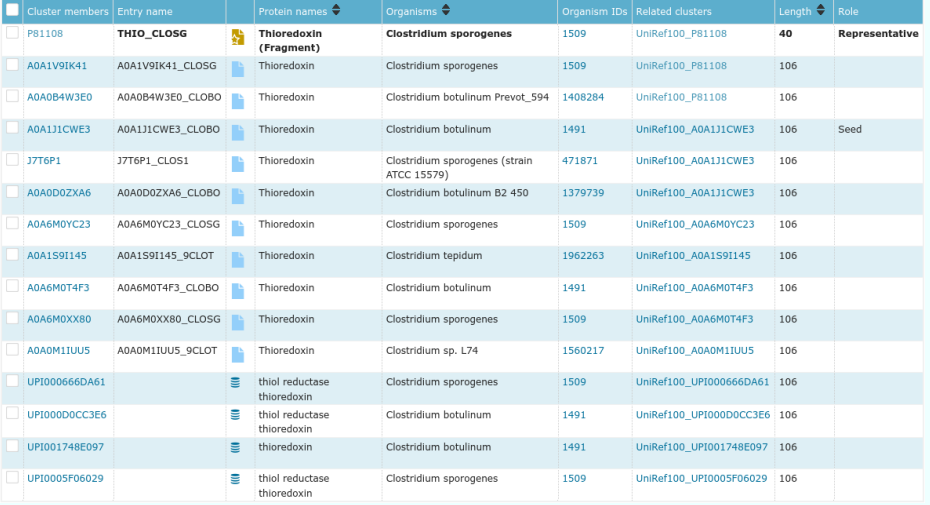

Число записей про белки в разных базах данных.

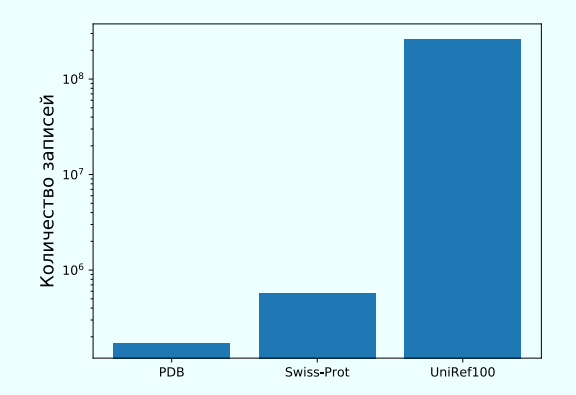

Число записей про белки в разных базах данных.

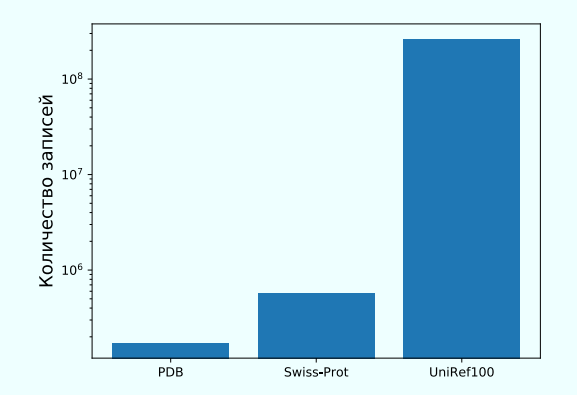

**Логарифмическая шкала!**

Число записей про белки в разных базах данных.

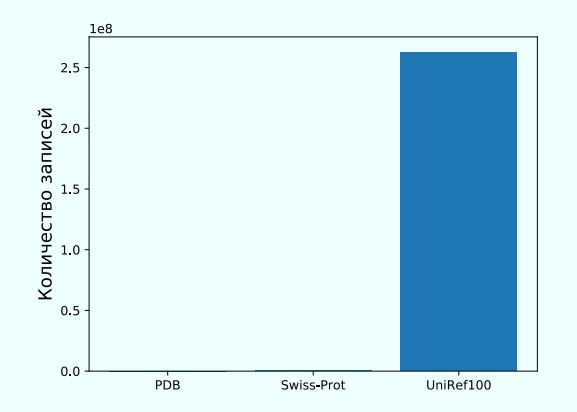

Известных структур во много раз меньше, чем последовательностей.

Большинство последовательностей предсказано и аннотировано лишь автоматически.

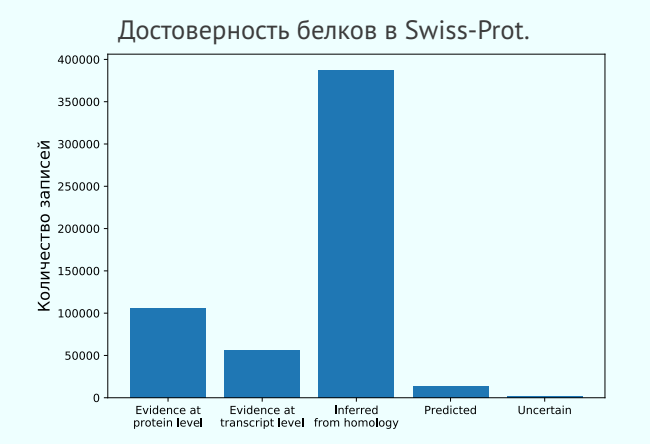

Среди аннотированных вручную белков большая часть не изучена экспериментально даже на уровне транскрипта.

### Рост числа записей в Swiss-Prot

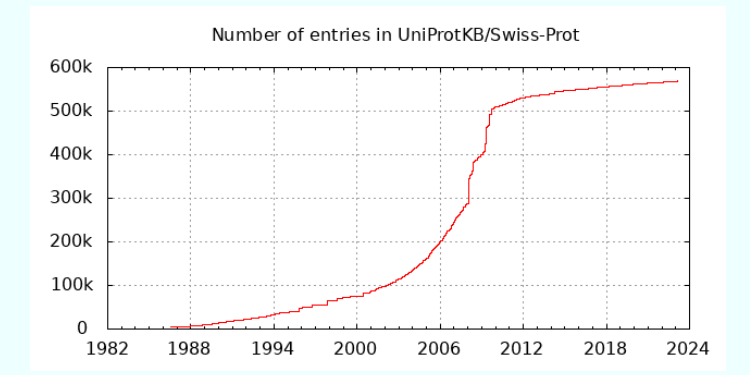

### Рост числа записей в TrEMBL

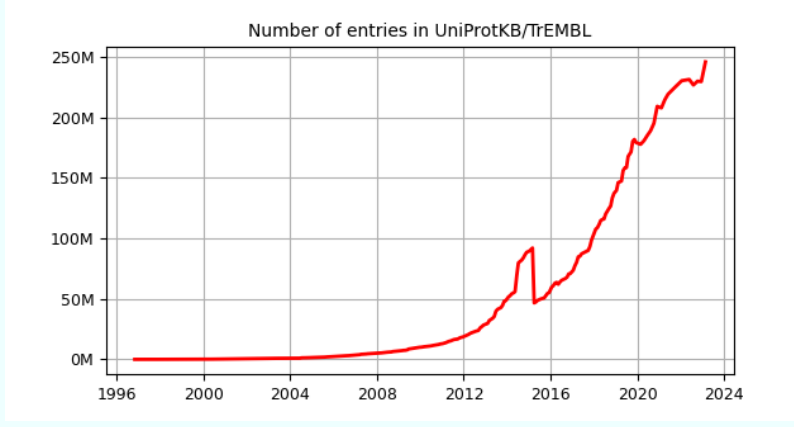

### <span id="page-27-0"></span>[Что такое "один белок"?](#page-27-0)

### Какие есть проблемы?

- **Два гена из одного генома кодируют один белок (недавняя дупликация).**
- Два гена из разных видов (штаммов, родов, ...) кодируют один белок.
- I Полиморфизм: последовательность белка отличается у разных особей одного вида.
- Соматические различия: разные белки в разных клетках организма (иммунные клетки, раковые клетки, соматические мутации).
- I Альтернативный сплайсинг: у одного гена может быть несколько продуктов, разных по последовательности.
- I Транссплайсинг: сплайсинг между разными генами, белок не закодирован в одном гене.

Одна запись – все продукты одного гена из организмов одного вида. Известные изоформы, полиморфизмы и т.д. указывают в аннотации записей.

Изоформы указаны в полях СС (подраздел "Alternative products") и FT (конкретные участки различий), полиморфизмы указывают в поле FT.

Правило не строгое, из него есть исключения. Например, если для гена известно множество изоформ, сильно отличающихся по последовательности и функциям, то для них создадут несколько записей.

### <span id="page-30-0"></span>[Формат записи UniProtKB](#page-30-0)

# Структура записи UniProtKB

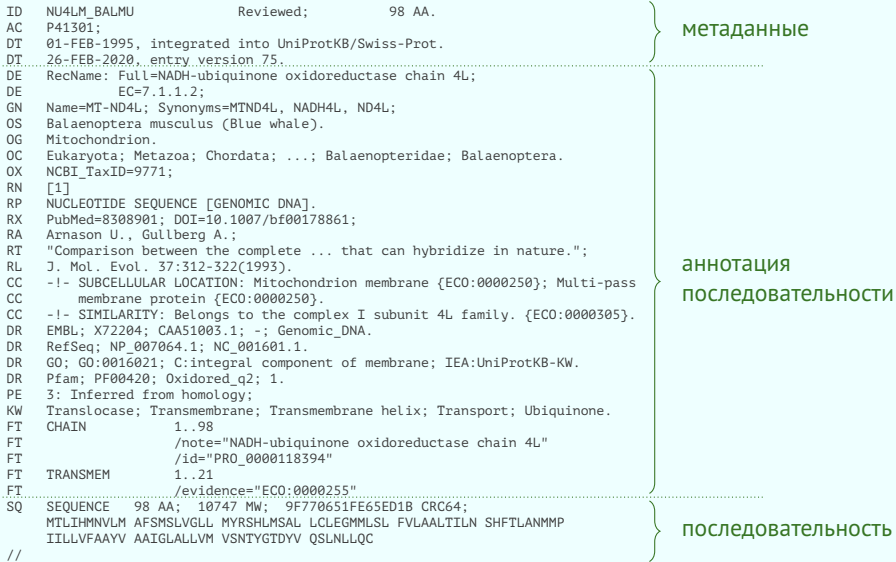

### Основные поля записи UniProtKB

- ID название записи (идентификатор)
- AC код доступа (еще один идентификатор)
- DE description, описание (функция) белка
- OS видовое название организма–источника белка
- OC таксономическое положение организма (по NCBI Taxonomy)
- DR ссылки на записи в других базах данных о данном белке
- PE protein existence, 5 уровней достоверности существования белка
- KW ключевые слова
- FT feature table, таблица локальных особенностей
- CC comments, другая полезная информация, плохо поддающаяся формализации
- SQ последовательность

## Идентификаторы записи UniProtKB

- ID имя записи (entry name), *уникальный* идентификатор
	- I единственный у записи и уникальный
	- I может изменяться со временем
	- человекочитаемый, включает мнемонику функции и мнемонику организма
	- **примеры: INS HUMAN, INS1\_MOUSE, A0A1S2PNH5\_9ACTN**
- AC код доступа (accession number), *стабильный* идентификатор
	- не изменяется и не удаляется
	- у записи может быть несколько AC
	- **может повторяться у нескольких записей (основной АС всегда уникальный)**
	- I случайная комбинация букв и цифр
	- $\triangleright$  примеры: A2BC19, P12345, A0A023GPI8

**Когда ссылаетесь на запись, указывайте основной (primary) код доступа!**

# Таблица локальных особенностей (Feature table, FT)

Имеет строгий формат, список и описание всех возможных ключей доступно на сайте UniProt.

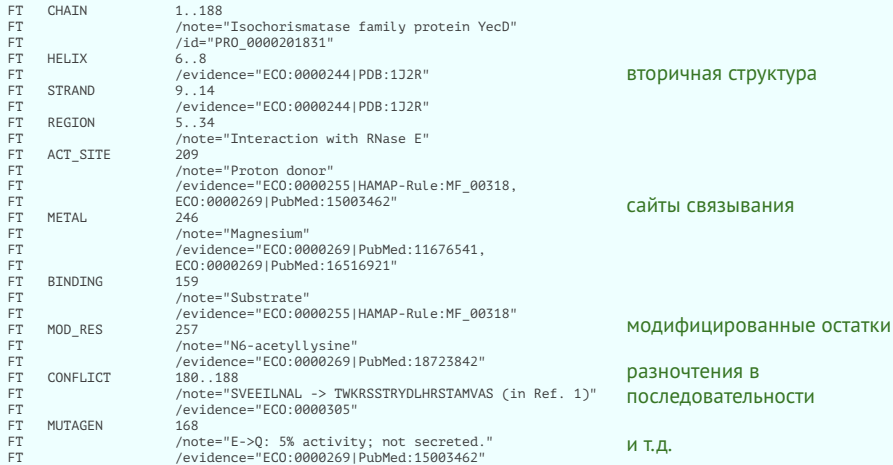